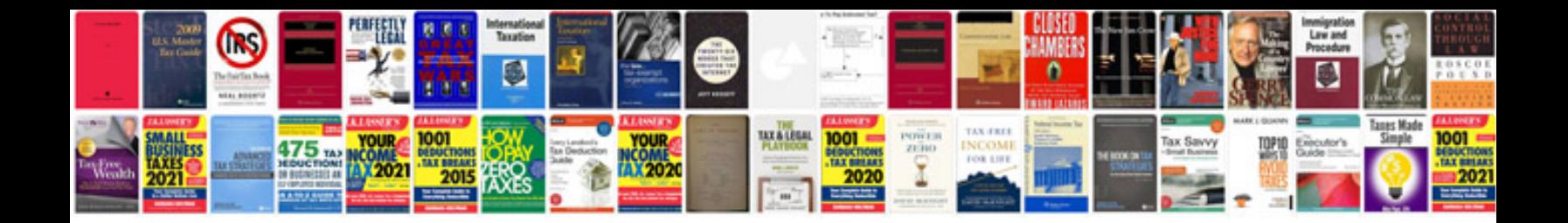

**Convert to spreadsheet google docs**

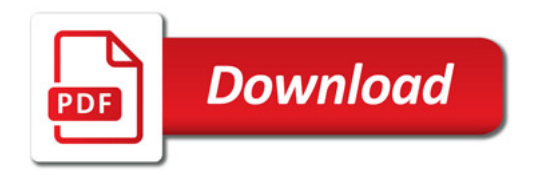

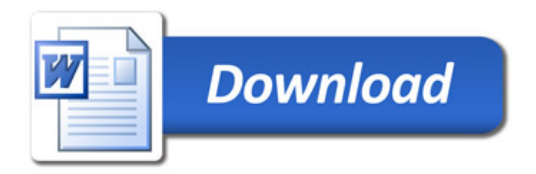